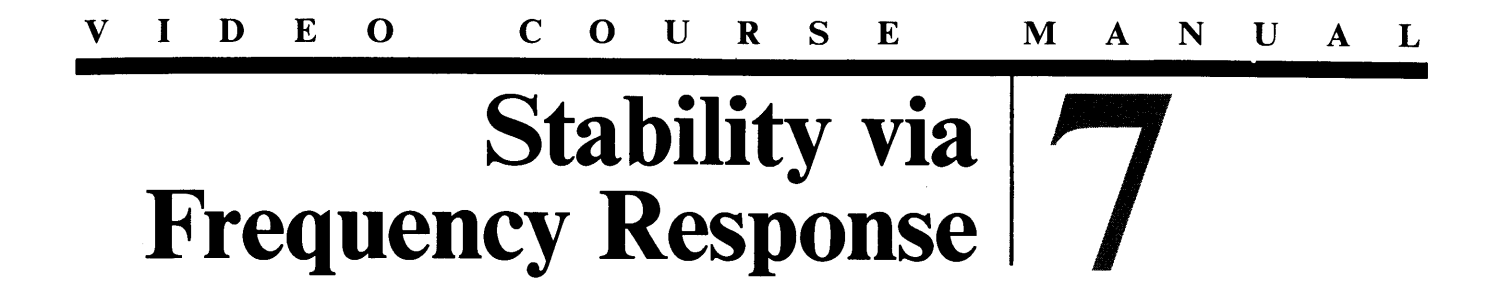

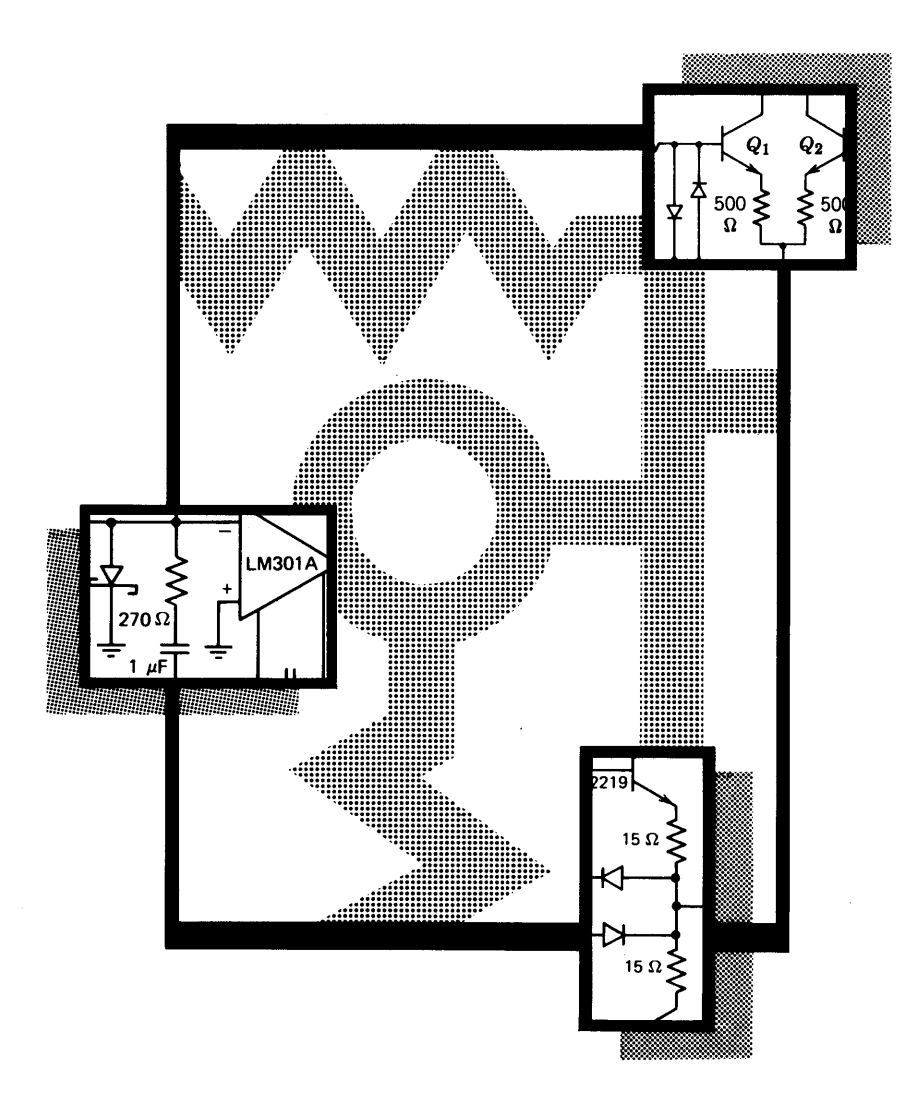

**Blackboard 7.1**

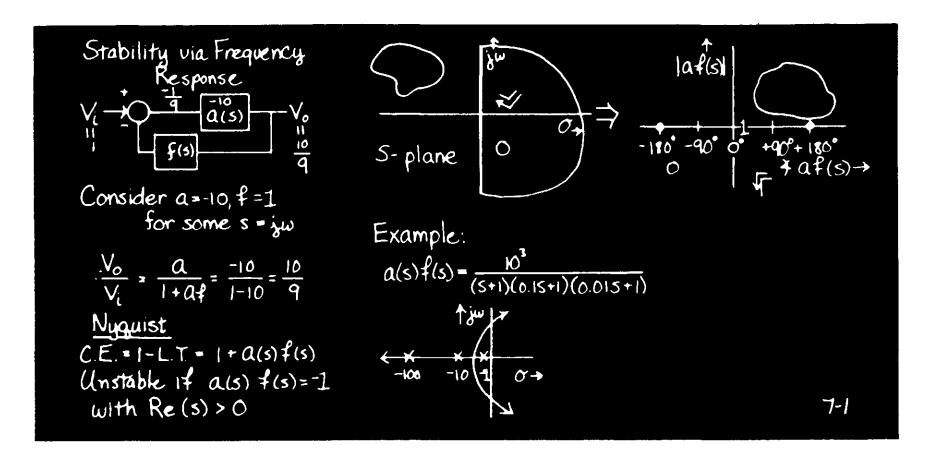

## **Blackboard 7.2**

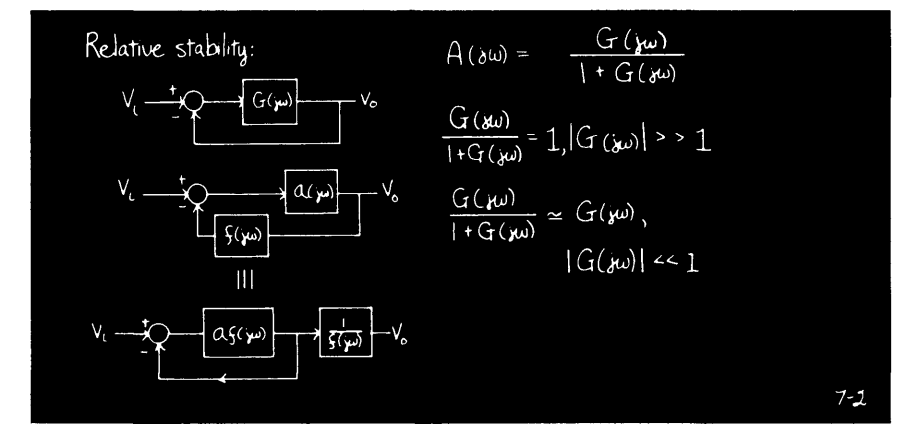

Viewgraph **7.1**

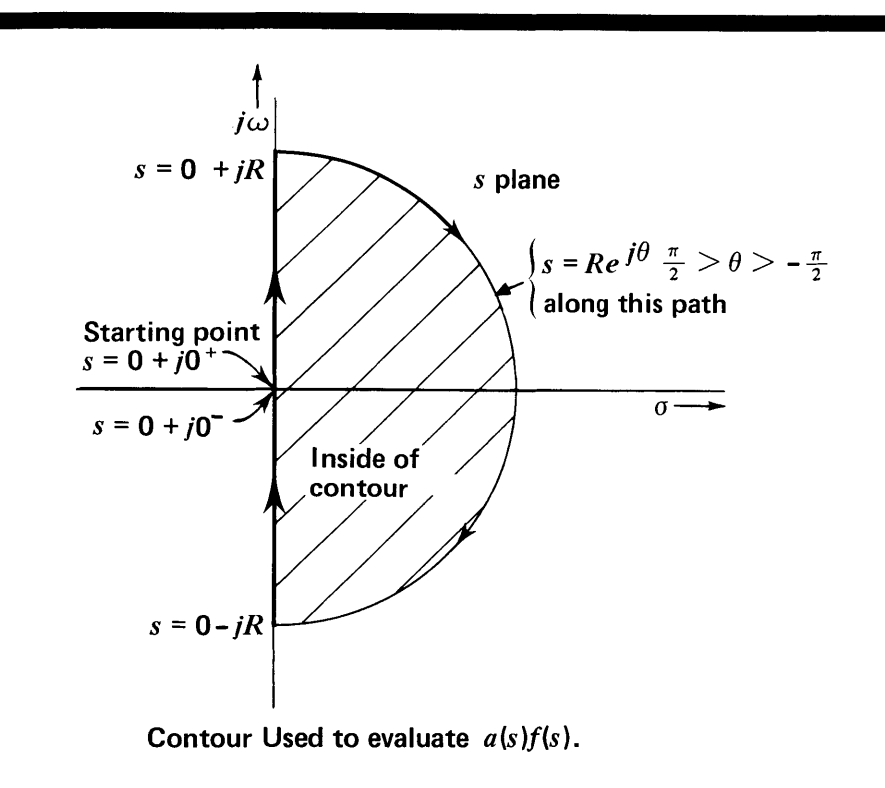

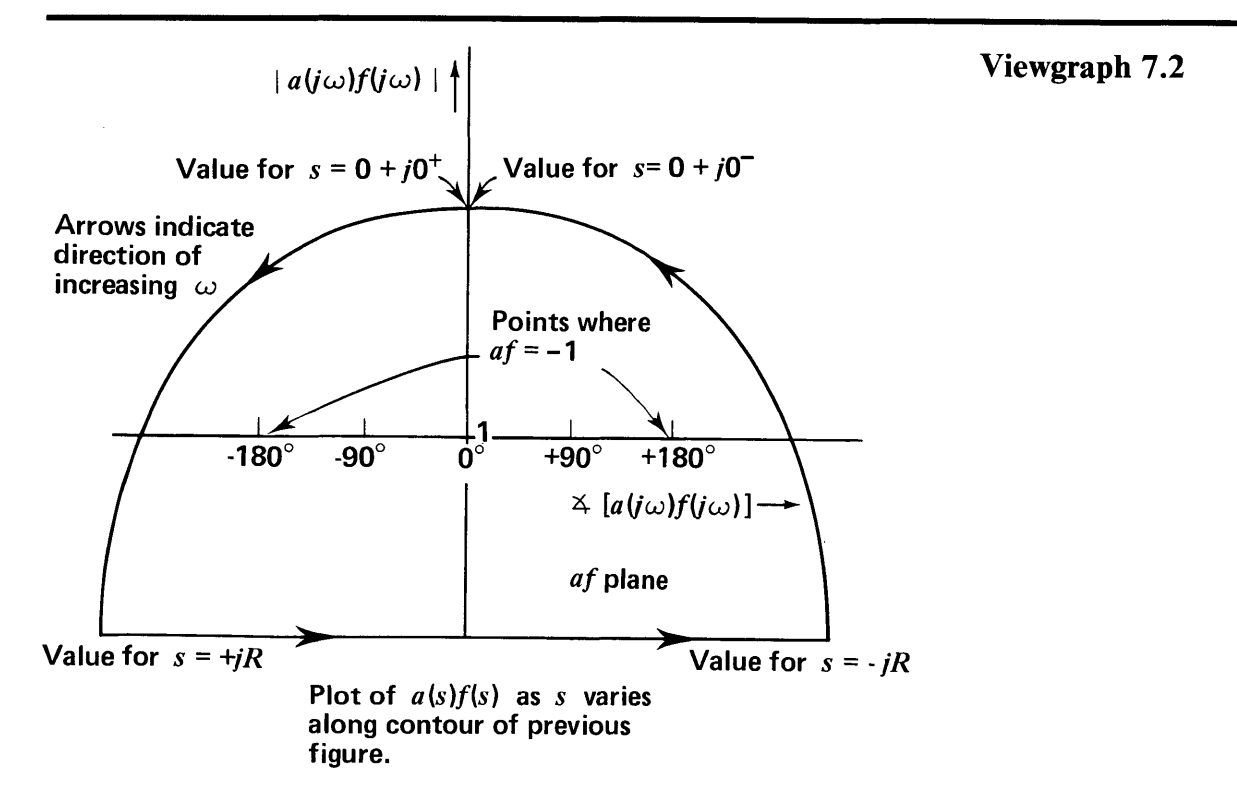

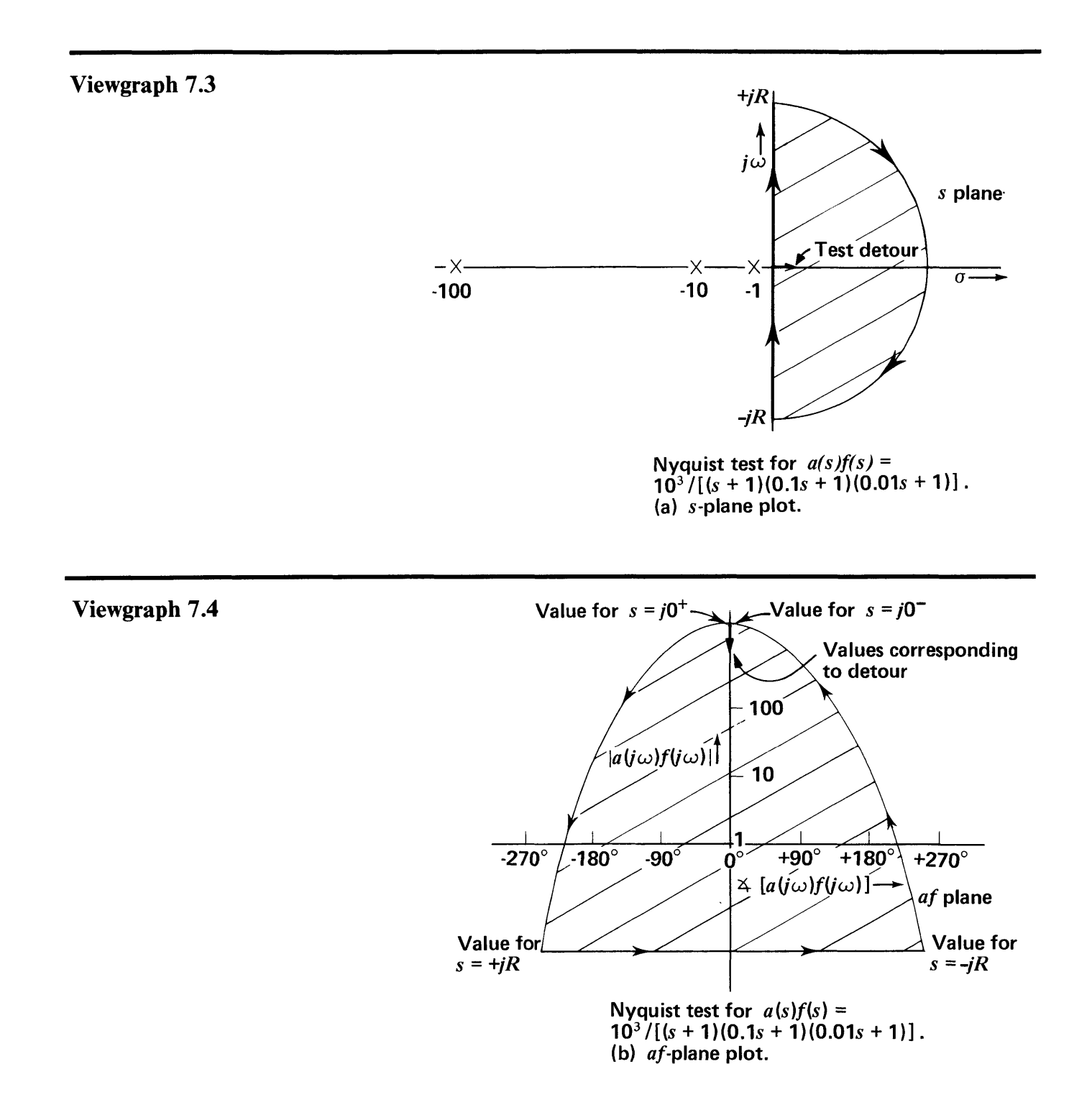

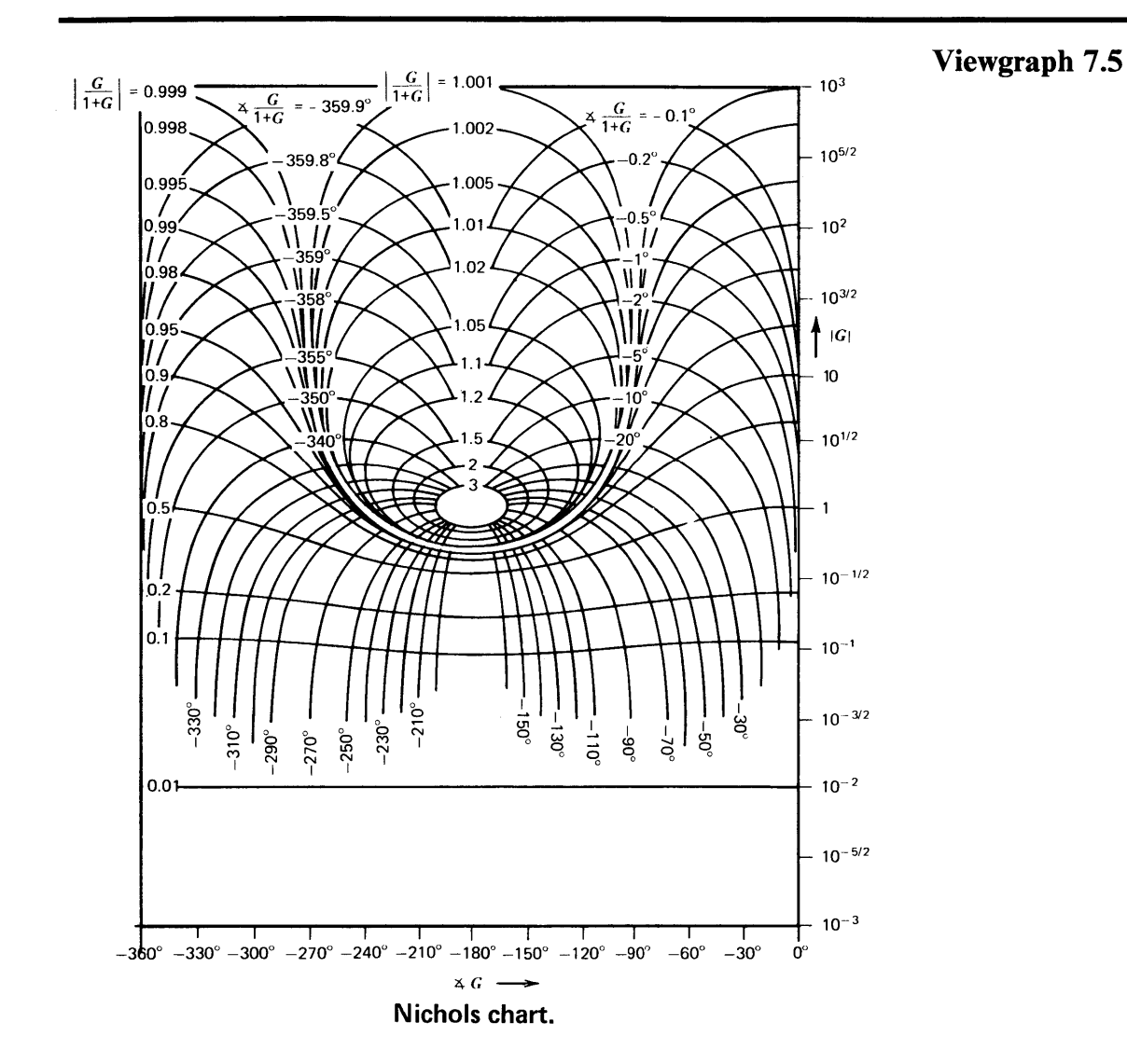

Viewgraph **7.6**

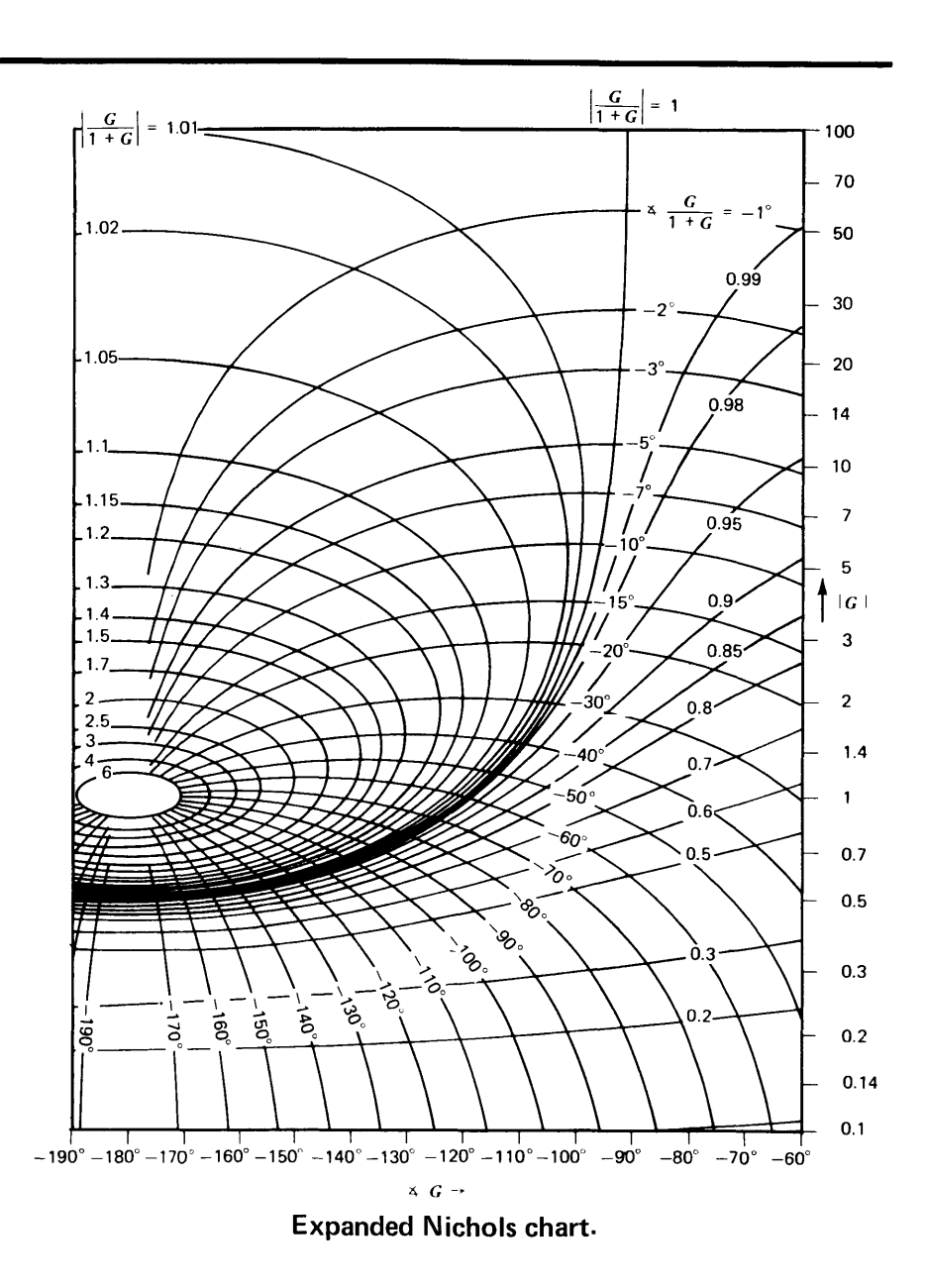

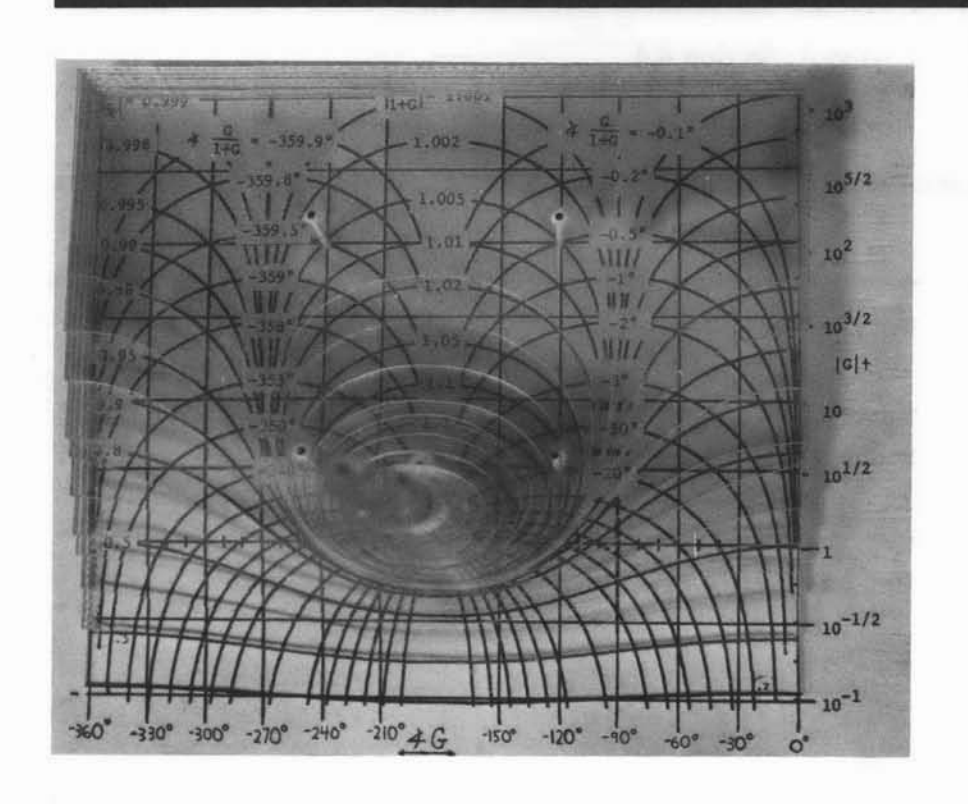

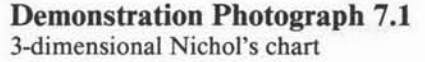

**The** root-locus method introduced earlier provides a good insight into the behavior of many feedback systems, but it has its limitations. For example, experimental measurements made on an openloop system may be difficult to convert to the required forms. Furthermore, quantitative results can only be obtained via possibly involved algebraic manipulations.

An alternative that is useful in many cases involves frequency domain manipulations, where the evaluation of relative stability is based on the resonant peak of the closed-loop transfer function. The conversion from open-loop to closed-loop quantities is achieved via the Nichol's chart.

## **Comments**

**Reading** Textbook: Section 4.4.

## **Problems**

 $\frac{1}{2} \sum_{i=1}^n \frac{1}{2} \left( \frac{1}{2} \sum_{i=1}^n \frac{1}{2} \right) \left( \frac{1}{2} \sum_{i=1}^n \frac{1}{2} \right)$ 

**Problem 7.1 (P4.9)**

**Problem 7.2** (P4.10)

**Problem 7.3 (P4.11)**

RES.6-010 Electronic Feedback Systems Spring 2013

For information about citing these materials or our Terms of Use, visit: <http://ocw.mit.edu/terms>.